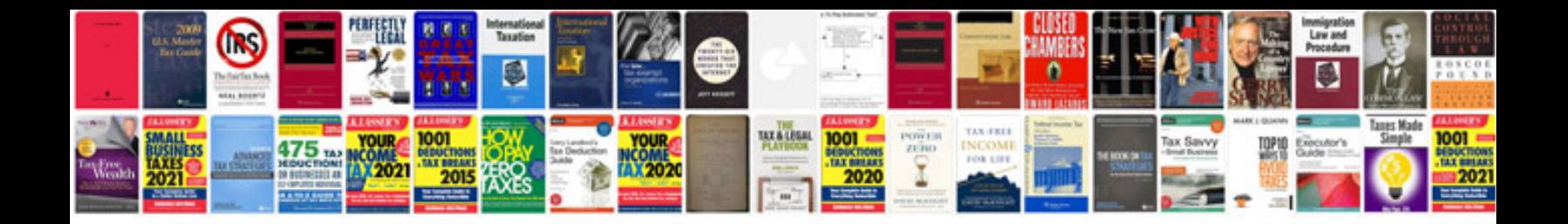

**Dell precision m6500 manual**

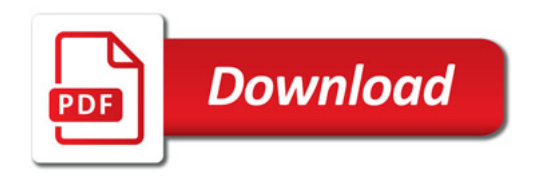

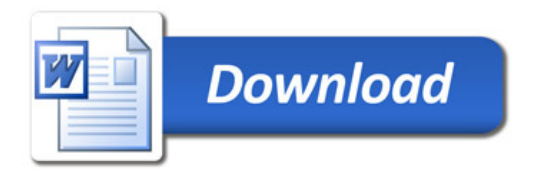